## **Annotate Peaks with peak2gene Element**

Gets refGenes near the ChIP regions identified by a peak-caller.

**Element type:** peak2gene-id

## **Parameters**

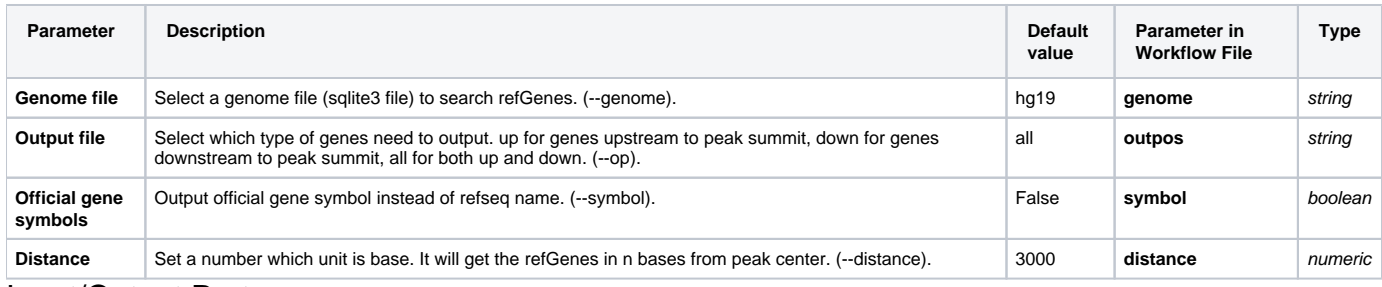

## Input/Output Ports

The element has 1 input port:

**Name in GUI:** Peak2gene data

**Name in Workflow File:** in-data

## **Slots:**

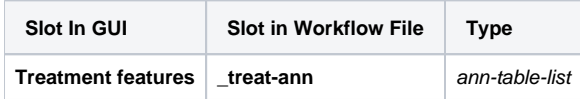

And 1 output port:

**Name in GUI:** Peak2gene output data

**Name in Workflow File:** out-data

**Slots:**

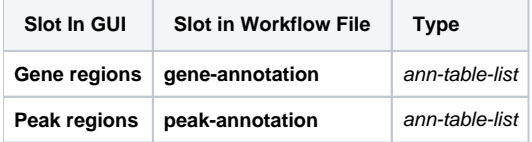